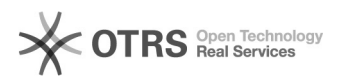

## Ambiente de Homologação

05/05/2024 06:58:34

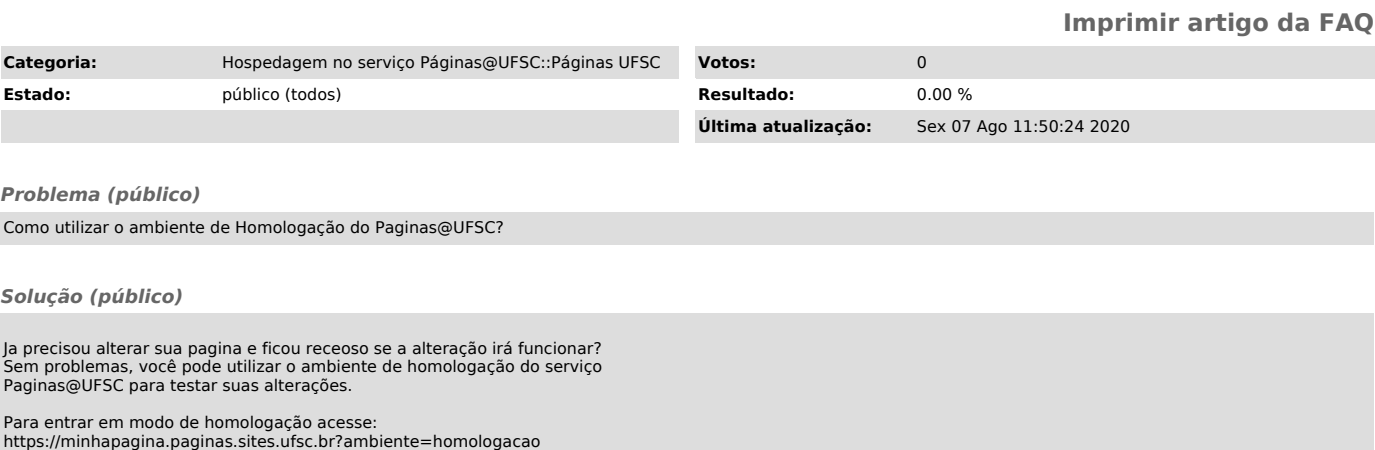

O titulo da sua página deve aparecer com um prefixo "[Homologação]".

Para sair do ambiente de homologação acesso: https://minhapagina.paginas.sites.ufsc.br?ambiente=sair

O ambiente de homologação é sincronizado com a produção todos os domingos.